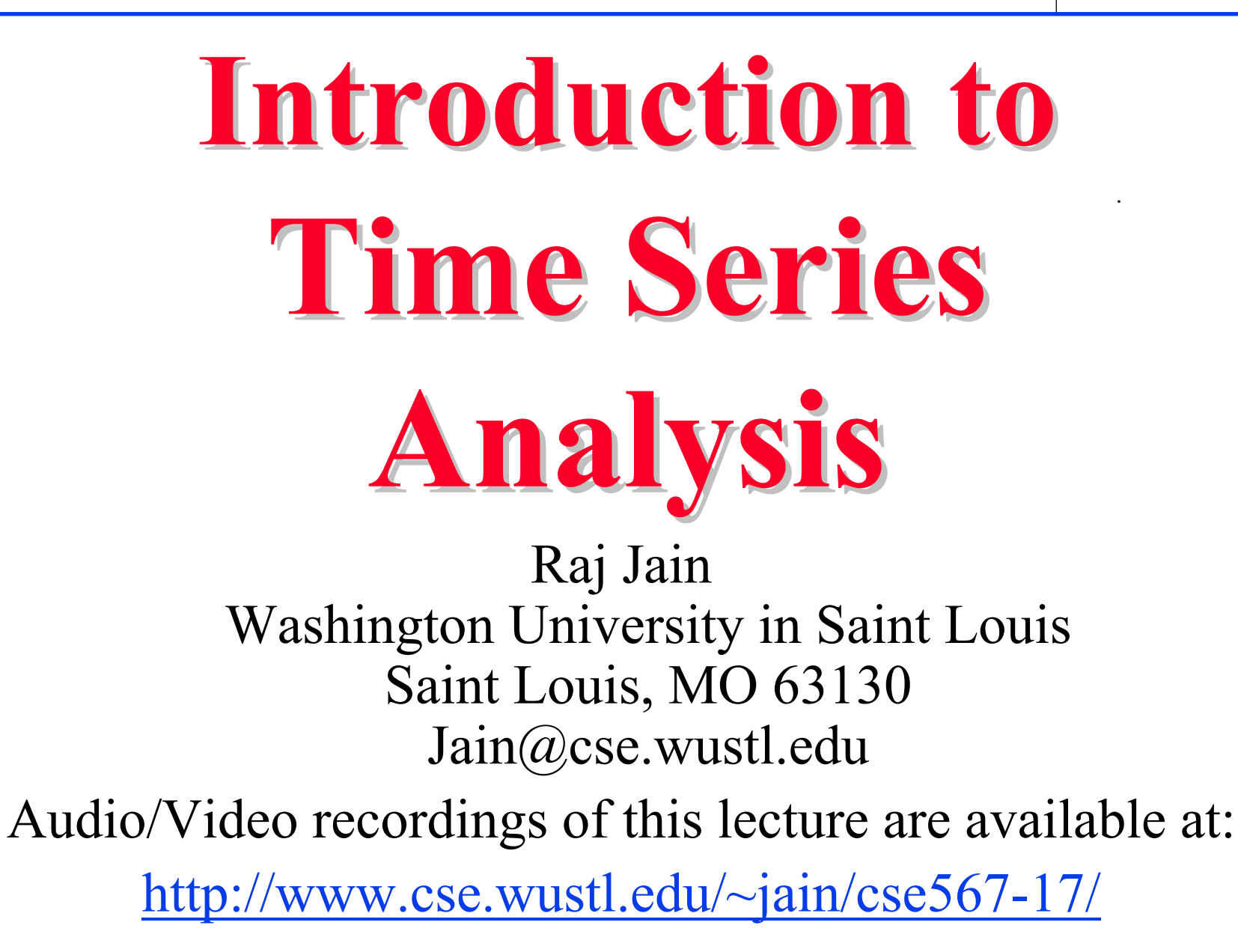

Washington University in St. Louis http://www.cse.wustl.edu/~jain/cse567-17/<br>
must complete that Iain

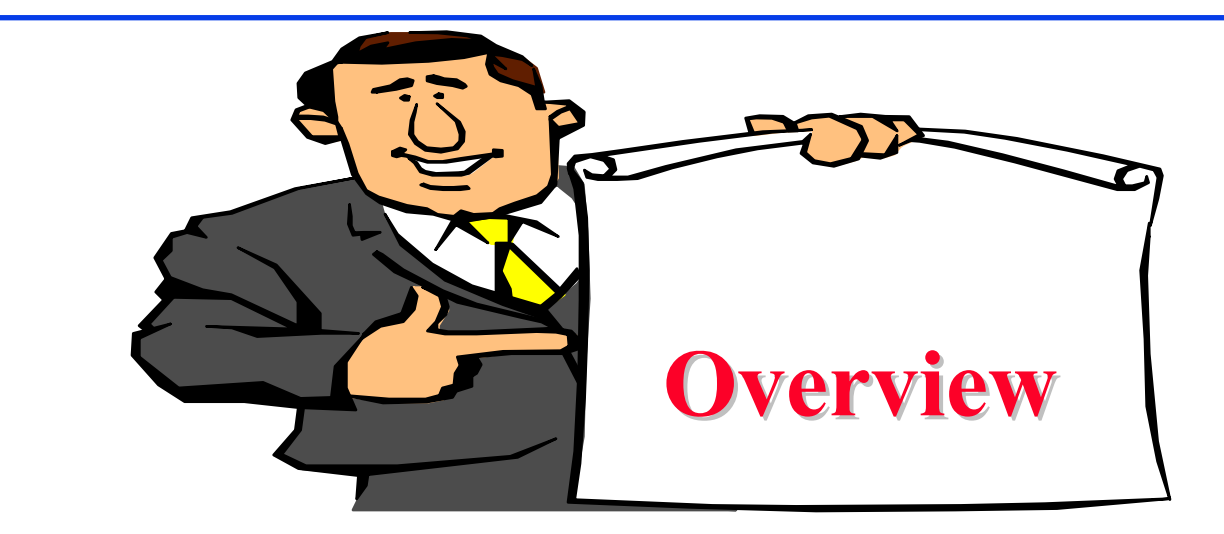

- **□** What is a time series?
- **□** Autoregressive Models
- **□ Moving Average Models**
- Integrated Models
- ARMA, ARIMA, SARIMA, FARIMA models
- **□** Note: These slides are based on R. Jain, "The Art of Computer Systems Performance Analysis," 2n<sup>d</sup> Edition (in preparation).

Washington University in St. Louis http://www.cse.wustl.edu/~jain/cse567-17/<br>
must complete that Iain

#### **Stochastic Processes Stochastic Processes**

- **O** Ordered sequence of random observations **O** Example:
	- Number of virtual machines in a server
	- Number of page faults
	- Number of queries over time
- Analysis Technique: Time Series Analysis
- **□** Long-range dependence and self-similarity in such processes can invalidate many previous results

#### **Stochastic Processes: Key Questions Stochastic Processes: Key Questions**

- What is a time series?
- What are different types of time series models?
- 3. How to fit a model to a series of measured data?
- 4. What is a stationary time series?
- 5. Is it possible to model a series that is not stationary?
- 6. How to model a series that has a periodic or seasonal behavior as is common in video streaming?

#### **Stochastic Processes : Key Questions (Cont) Stochastic Processes : Key Questions (Cont)**

- 1. What are heavy-tailed distributions and why they are important?
- 2. How to check if a sample of observations has a heavy tail?
- 3. What are self-similar processes?
- 4. What are short-range and long-range dependent processes?
- 5. Why long-range dependence invalidates many conclusions based on previous statistical methods?
- 6. How to check if a sample has a long-range dependence?

Washington University in St. Louis http://www.cse.wustl.edu/~jain/cse567-17/<br>
must complete that Iain

## **What is a Time Series What is a Time Series**

- $\Box$  Time series = Stochastic Process
- **□** A sequence of observations over time.
- **Examples:** 
	- > Price of a stock over successive days
	- Sizes of video frames
	- Sizes of packets over network
	- Sizes of queries to a database system
	- Number of active virtual machines in a cloud
- **Q** Goal: Develop models of such series for resource allocation and improving user experience.

Washington University in St. Louis http://www.cse.wustl.edu/~jain/cse567-17/  $\bigcirc$  2017 Raj Jain

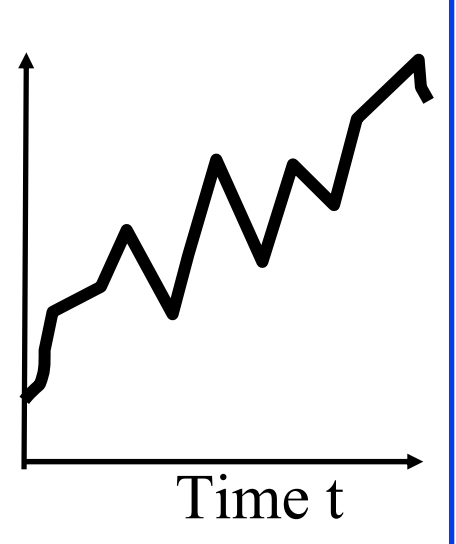

 $\mathcal{X}_t$ 

#### **Autoregressive Models Autoregressive Models**

- **Predict the variable as a linear regression of the** immediate past value:  $\hat{x}_t = a_0 + a_1 x_{t-1}$
- $\Box$  Here,  $\hat{x}_t$  is the best estimate of  $x_t$  given the past history  $\{x_0, x_1, \ldots, x_{t-1}\}\$
- $\Box$  Even though we know the complete past history, we assume that  $x_t$  can be predicted based on just  $x_{t-1}.$
- $\Box$  Auto-Regressive = Regression on Self
- **□** Error:
- □ Model:
- $\Box$  Best  $a_0$  and  $a_1 \Rightarrow$  minimize the sum of square of errors

Washington University in St. Louis http://www.cse.wustl.edu/~jain/cse567-17/<br>
©2017 Raj Jain

#### **Example 37.1 Example 37.1**

- $\Box$  The number of disk access for 50 database queries were measured to be: 73, 67, 83, 53, 78, 88, 57, 1, 29, 14, 80, 77, 19, 14, 41, 55, 74, 98, 84, 88, 78, 15, 66, 99, 80, 75, 124, 103, 57, 49, 70, 112, 107, 123, 79, 92, 89, 116, 71, 68, 59, 84, 39, 33, 71, 83, 77, 37, 27, 30.
- **□** For this data:

$$
a_0 = \frac{\sum x_t \sum x_{t-1}^2 - \sum x_{t-1} \sum x_t x_{t-1}}{n \sum x_{t-1}^2 - (\sum x_{t-1})^2}
$$
  
= 
$$
\frac{3313 \times 272102 - 3356 \times 248147}{49 \times 272102 - 3356^2} = 33.181
$$

Washington University in St. Louis http://www.cse.wustl.edu/~jain/cse567-17/<br>
©2017 Raj Jain

#### **Example 37.1 (Cont) Example 37.1 (Cont)**

$$
a_1 = \frac{n \sum x_t x_{t-1} - \sum x_t \sum x_{t-1}}{n \sum x_{t-1}^2 - (\sum x_{t-1})^2}
$$
  
= 
$$
\frac{49 \times 248147 - 3313 \times 3356}{49 \times 272102 - 3356^2} = 0.503
$$

 $\Box$ The AR(1) model for the series is:  $\Box$ The predicted value of  $x_2$  given  $x_1$  is:  $\Box$  The actual observed value of is 67. Therefore, the prediction error is:  $x_t = 33.181 + 0.503 x_{t-1} + e_t$  $\pmb{\mathcal{X}}$ ˆ $\hat{x}_2 = a_0 + a_1 x_1 = 33.181 + 0.503 \times 73 = 69.880$ 

 $e_2=x_2-\hat{x}$  $\hat{x}_2 = 67 - 69.880 = -2.880$ 

©2017 Raj Jain Washington University in St. Louis http://www.cse.wustl.edu/~jain/cse567-17/  $\Box$ Sum of squared errors  $SSE = 32995.57$ 

#### **Exercise 37.1**

 $\Box$  Fit an AR(1) model to the following sample of 50 observations: 83, 86, 46, 34, 130, 109, 100, 81, 84, 148, 93, 76, 69, 40, 50, 56, 63, 104, 35, 55, 124, 52, 55, 81, 33, 76, 83, 90, 94, 37, -2, 33, 105, 133, 78, 50, 115, 149, 98, 110, 25, 82, 59, 80, 43, 58, 88, 78, 55, 68. Find  $a_0$ ,  $a_1$  and the minimum SSE.

#### **Stationary Process Stationary Process**

 $\Box$ Each realization of a random process will be different:

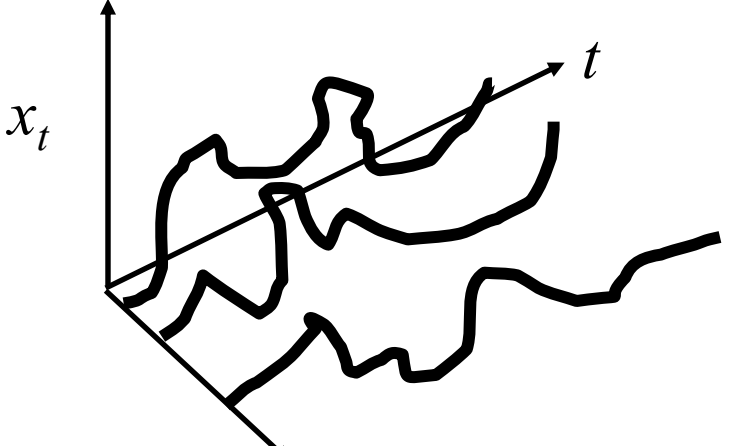

- *<sup>x</sup>* is function of the realization *i* (space) and time *<sup>t</sup>*: *x(i, t)*
- $\Box$  We can study the distribution of  $x_t$  in space.
- $\Box$  $\Box$  Each  $x_t$  has a distribution, e.g., Normal
- If this same distribution (normal) with the same parameters  $\mu$ ,  $\sigma$  applies to  $x_{t+1}, x_{t+2}, \ldots$ , we say  $x_t$  is stationary.

Washington University in St. Louis http://www.cse.wustl.edu/~jain/cse567-17/<br>
must complete that Iain

#### **Stationary Process (Cont) Stationary Process (Cont)**

- $\Box$ Stationary  $=$  Standing in time  $\Rightarrow$  Distribution does not change with time.
- $\Box$  $\Box$  Similarly, the joint distribution of  $x_t$  and  $x_{t-k}$  depends only on k not on *t*.
- $\Box$  $\Box$  The joint distribution of  $x_t$ ,  $x_{t-1}$ , ...,  $x_{t-k}$  depends only on *k* not on *t*.

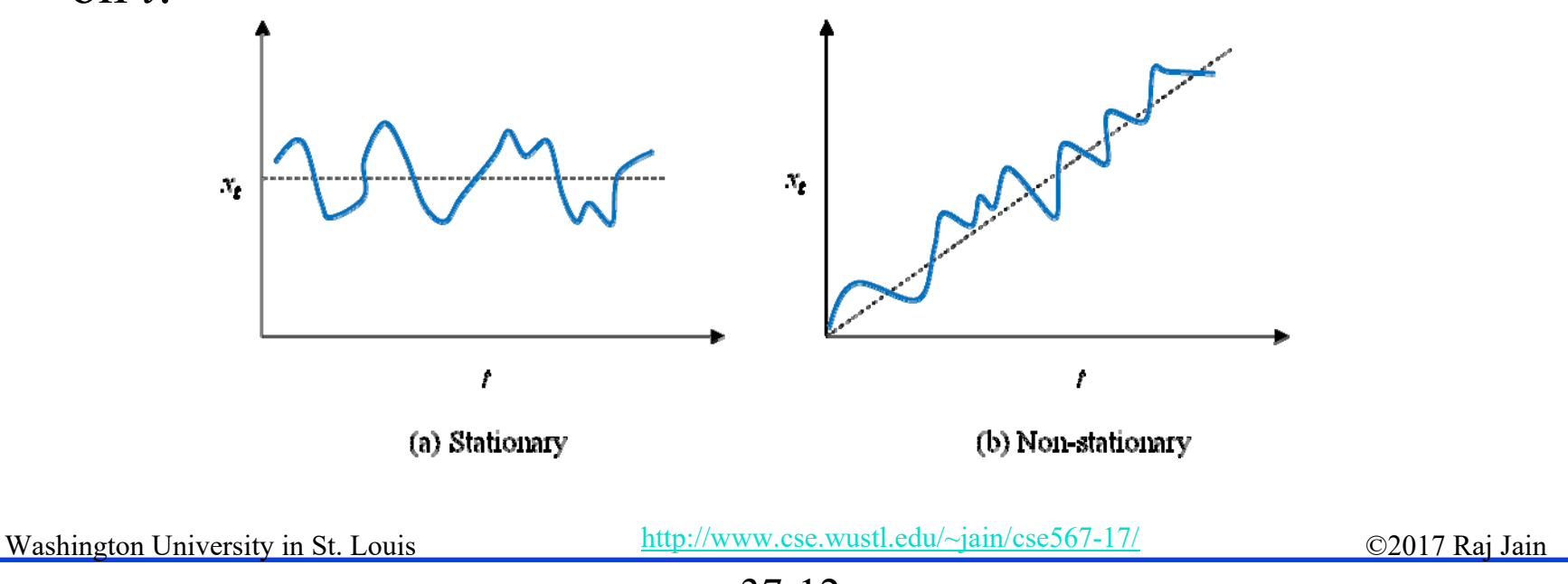

<sup>37-12</sup>

#### **Autocorrelation Autocorrelation**

- **Q** Covariance of  $x_t$  and  $x_{t-k}$  = Auto-covariance at lag k  $\Box$ Autocovariance of  $x_t$  at lag  $k = \text{Cov}[x_t, x_{t-k}] = E[(x_t - \mu)(x_{t-k} - \mu)]$
- **□** For a stationary series:
	- Statistical characteristics do not depend upon time t.
	- Autocovariance depends only on lag *k* and not on time *<sup>t</sup>*

Autocorrelation of  $x_t$  at lag  $k$   $r_k$ 

$$
= \frac{\text{Autocovariance of } x_t \text{ at lag } k}{\text{Variance of } x_t}
$$

$$
= \frac{\text{Cov}[x_t, x_{t-k}]}{\text{Var}[x_t]}
$$

$$
= \frac{E[(x_t - \mu)(x_{t-k} - \mu)]}{E[(x_t - \mu)^2]}
$$

Washington University in St. Louis http://www.cse.wustl.edu/~jain/cse567-17/<br>
must complete that the C2017 Raj Jain  $\Box$  Autocorrelation is dimensionless and is easier to interpret than autocovariance.

#### **Example 37.2 Example 37.2**

**□** For the data of Example 37.1, the variance and covariance's at lag 1 and 2 are computed as follows:

Sample Mean 
$$
\overline{x} = \frac{1}{50} \sum_{t=1}^{50} x_t = \frac{3386}{50} = 67.72
$$
  
\n $Var(x_t) = E[(x_t - \mu)^2] = \frac{1}{49} \sum_{t=1}^{50} (x_t - \overline{x})^2 = \frac{273002 - 50 \times 67.72^2}{49} = 891.879$ 

Washington University in St. Louis http://www.cse.wustl.edu/~jain/cse567-17/<br>
must compute the C2017 Raj Jain

#### **Example 37.2 (Cont) Example 37.2 (Cont)**

$$
Cov(x_t, x_{t-1}) = E[(x_t - \mu)(x_{t-1} - \mu)]
$$
  
\n
$$
= \frac{1}{48} \sum_{t=2}^{50} (x_t - \overline{x}_t)(x_{t-1} - \overline{x}_{t-1})
$$
  
\n
$$
= \frac{1}{48} \left[ \sum_{t=2}^{50} x_t x_{t-1} - \left( \frac{1}{49} \sum_{t=2}^{50} x_t \right) \sum_{t=2}^{50} x_{t-1} - \sum_{t=2}^{50} x_t \left( \frac{1}{49} \sum_{t=2}^{50} x_{t-1} \right) \right]
$$
  
\n
$$
+ 49 \left( \frac{1}{49} \sum_{t=2}^{50} x_t \right) \left( \frac{1}{49} \sum_{t=2}^{50} x_{t-1} \right)
$$
  
\n
$$
= \frac{1}{48} \left[ \sum_{t=2}^{50} x_t x_{t-1} - \frac{1}{49} \left( \sum_{t=2}^{50} x_t \right) \left( \sum_{t=2}^{50} x_{t-1} \right) \right]
$$
  
\n
$$
= \frac{1}{48} \left[ 248147 - \frac{3313 \times 3356}{49} \right] = 442.506
$$

 $\Box$  $\Box$  Small Sample  $\Rightarrow$   $x_t$  and  $x_{t-1}$  are slightly different. Not so for large samples.

Same sample<br>Washington University in St. Louis http://www.cse.wustl.edu/~jain/cse567-17/ 62017 Raj Jain  $\Box$ Divisor is 48 since we used sample mean calculated from the

$$
\begin{aligned}\n\textbf{Example 37.2 (Cont)}\\ \n\text{Cov}(x_t, x_{t-2}) &= E[(x_t - \mu)(x_{t-2} - \mu)]\\ \n&= \frac{1}{47} \sum_{t=3}^{50} (x_t - \overline{x}_t)(x_{t-2} - \overline{x}_{t-2})\\ \n&= \frac{1}{47} \left[ \sum_{t=3}^{50} x_t x_{t-2} - \frac{1}{48} \left( \sum_{t=3}^{50} x_t \right) \left( \sum_{t=3}^{50} x_{t-2} \right) \right] \\ \n&= \frac{1}{47} \left[ 229360 - \frac{3246 \times 3329}{48} \right] \\ \n&= 90.136\\ \n\text{Date: Only 48 pairs of } \{x_t, x_{t-1}\} \implies \text{Divisor is 47}\n\end{aligned}
$$

 $\Box$ 

Washington University in St. Louis http://www.cse.wustl.edu/~jain/cse567-17/<br>
http://www.cse.wustl.edu/~jain/cse567-17/<br>
o2017 Raj Jain

#### **Example 37.2 (Cont) Example 37.2 (Cont)**

$$
Autocorrelation at lag 0 = r_0 = \frac{Var(x_t)}{Var(x_t)} = \frac{891.879}{891.879} = 1
$$
  
Autocorrelation at lag 1 = r<sub>1</sub> =  $\frac{Cov(x_t, x_{t-1})}{Var(x_t)} = \frac{442.506}{891.879} = 0.496$ 

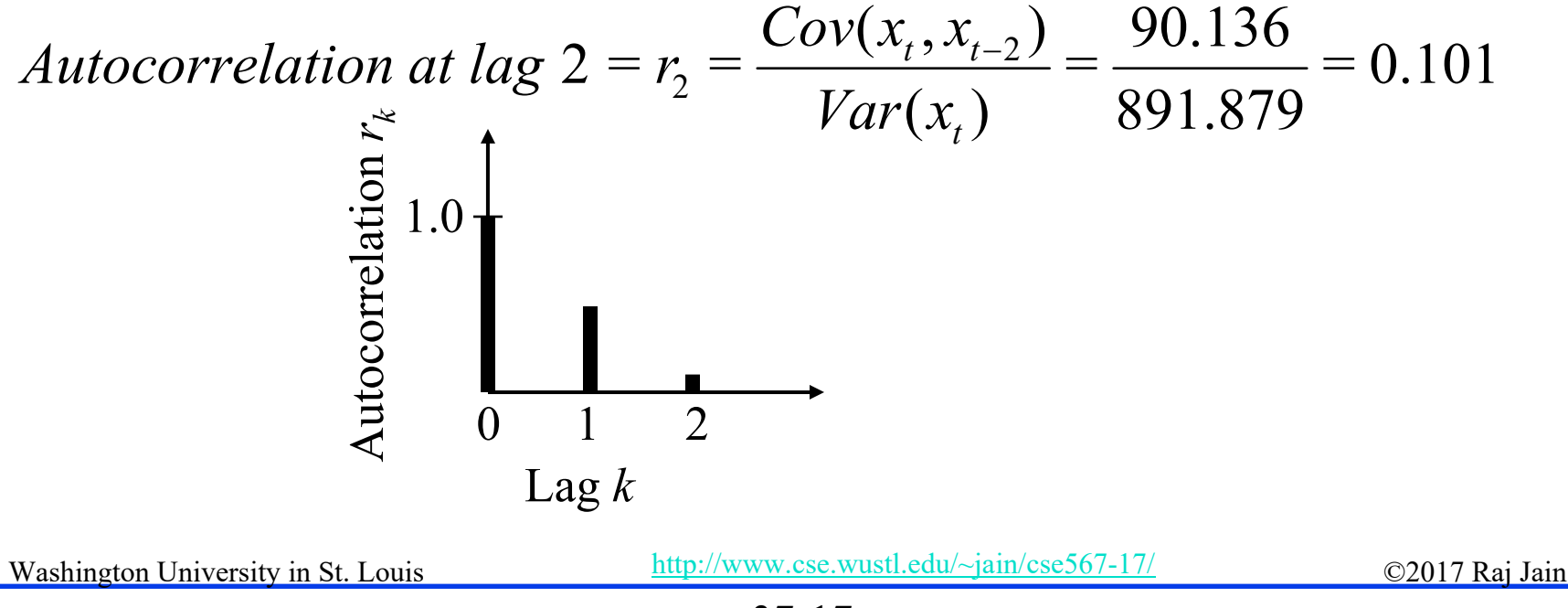

<sup>37-17</sup>

#### **White Noise White Noise**

- $\Box$  $\Box$  Errors  $e_t$  are normal independent and identically distributed (IID) with zero mean and variance  $\sigma^2$
- $\Box$ Such IID sequences are called "**white noise**" sequences.

 Properties:  $E[e_t] = 0 \quad \forall t$  $\Box$  $Var[e_t] = E[e_t^2] = \sigma^2 \quad \forall t$ Cov $[e_t, e_{t-k}] = E[e_t e_{t-k}] = \begin{cases} \sigma^2 & k = 0 \\ 0 & k \neq 0 \end{cases}$ Cor $[e_t, e_{t-k}]$  =  $\frac{E[e_t e_{t-k}]}{E[e_t^2]} = \begin{cases} 1 & k=0 \\ 0 & k \neq 0 \end{cases}$  *k* $\rm 0$ Washington University in St. Louis http://www.cse.wustl.edu/~jain/cse567-17/<br>
©2017 Raj Jain 37-18

# **White Noise (Cont) White Noise (Cont)**

- $\Box$  The autocorrelation function of a white noise sequence is a spike ( $\delta$  function) at  $k=0$ .
- $\Box$ The Laplace transform of a  $\delta$  function is a constant. So in frequency domain white noise has a flat frequency spectrum.

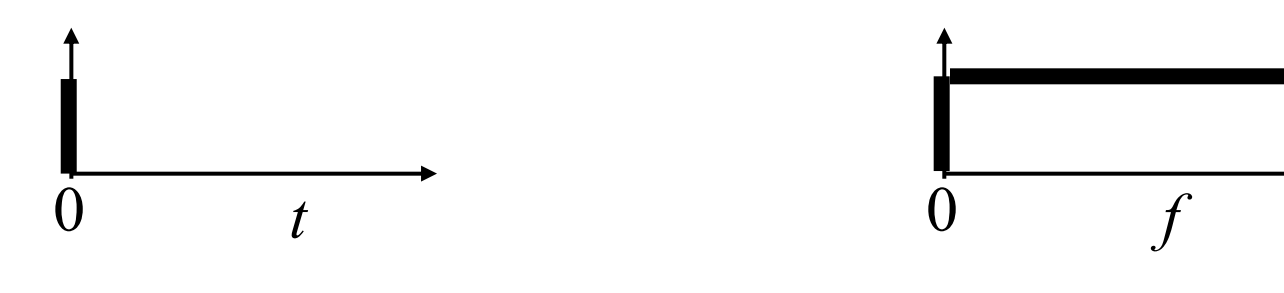

 $\Box$  It was incorrectly assumed that white light has no color and, therefore, has a flat frequency spectrum and so random noise with flat frequency spectrum was called white noise.

Washington University in St. Louis http://www.cse.wustl.edu/~jain/cse567-17/<br>
must complete that Iain Ref: [http://en.wikipedia.org/wiki/Colors\\_of\\_noise](http://en.wikipedia.org/wiki/Colors_of_noise)

#### **White Noise Autocorrelations White Noise Autocorrelations**

 $\Box$  It can be shown that autocorrelations for white noise are normally distributed with mean:

$$
E[r_k] \approx \frac{-1}{n}
$$

and variance:

$$
\text{Var}[r_k] \approx \frac{1}{n}
$$

- $\Box$ Therefore, their 95% confidence interval is  $-1/n \neq 1.96/\sqrt{n}$ This is generally approximated as  $\mp 2/\sqrt{n}$  $z_{0.975}^{} = 1.96$
- $\Box$  This confidence interval can be used to check if a particular autocorrelation is zero.

Washington University in St. Louis http://www.cse.wustl.edu/~jain/cse567-17/<br>
©2017 Raj Jain

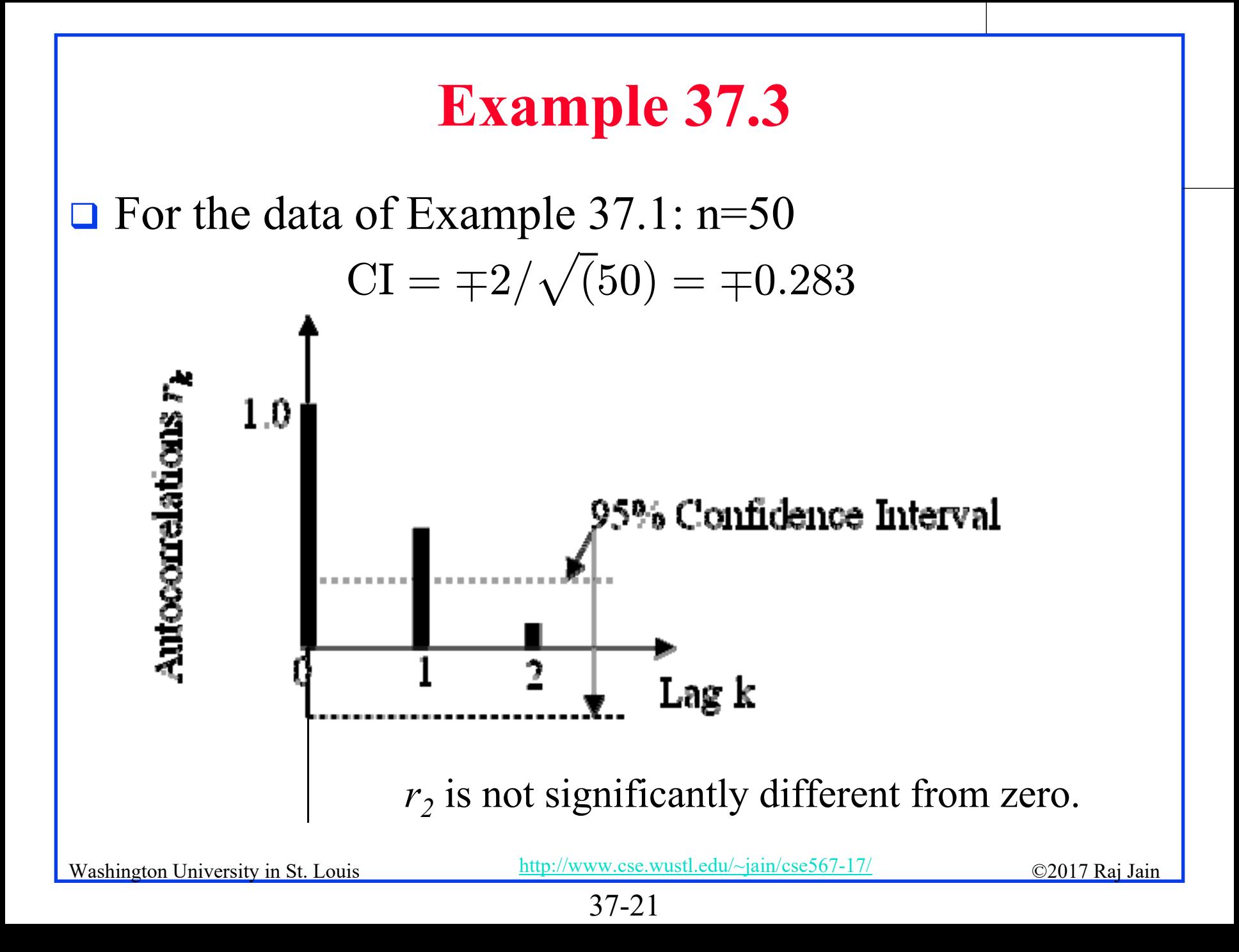

#### **Exercise 37.2**

**□** Determine autocorrelations at lag 0 through 2 for the data of Exercise 37.1 and determine which of these autocorrelations are significant at 95% confidence.

#### **Assumptions for AR(1) Models Assumptions for AR(1) Models**

- *1.* $x_t$  is a Stationary process
- 2. Linear relationship between successive values
- 3. Normal Independent identically distributed errors:
	- a.Normal errors
	- b.Independent errors
- 4. Additive errors

#### **Visual Tests for AR(1) Models Visual Tests for AR(1) Models**

- 1.Plot  $x_t$  as a function of t and look for trends
- *2.x*<sub>t</sub> vs.  $x_{t-1}$  for linearity
- 3.Errors  $e_t$  vs. predicted values  $\hat{x}_t$  for additivity
- 4.Q-Q Plot of errors for Normality
- 5.Errors  $e_t$  vs. *t* for IID

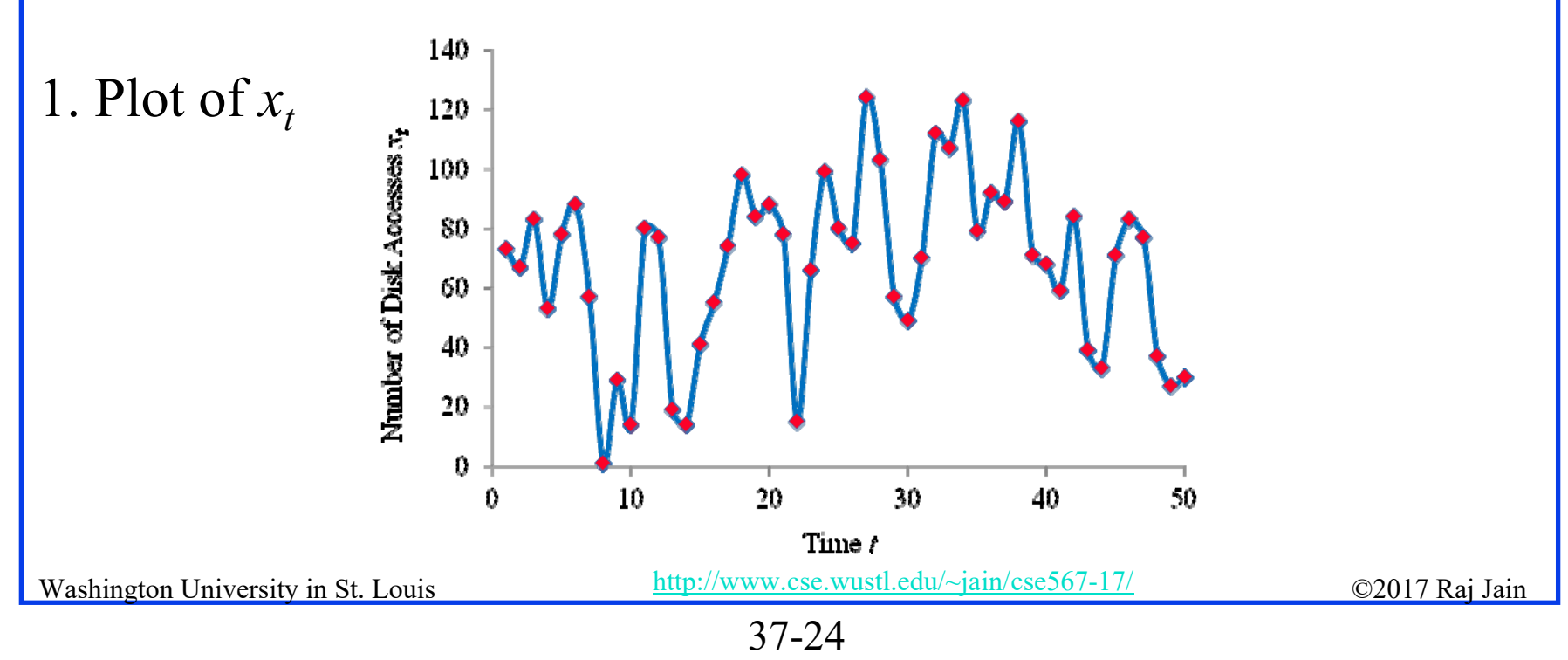

#### **Visual Tests (Cont) Visual Tests (Cont)**

2. Plot of *x<sub>t</sub>* vs. *x<sub>t-1</sub>* 

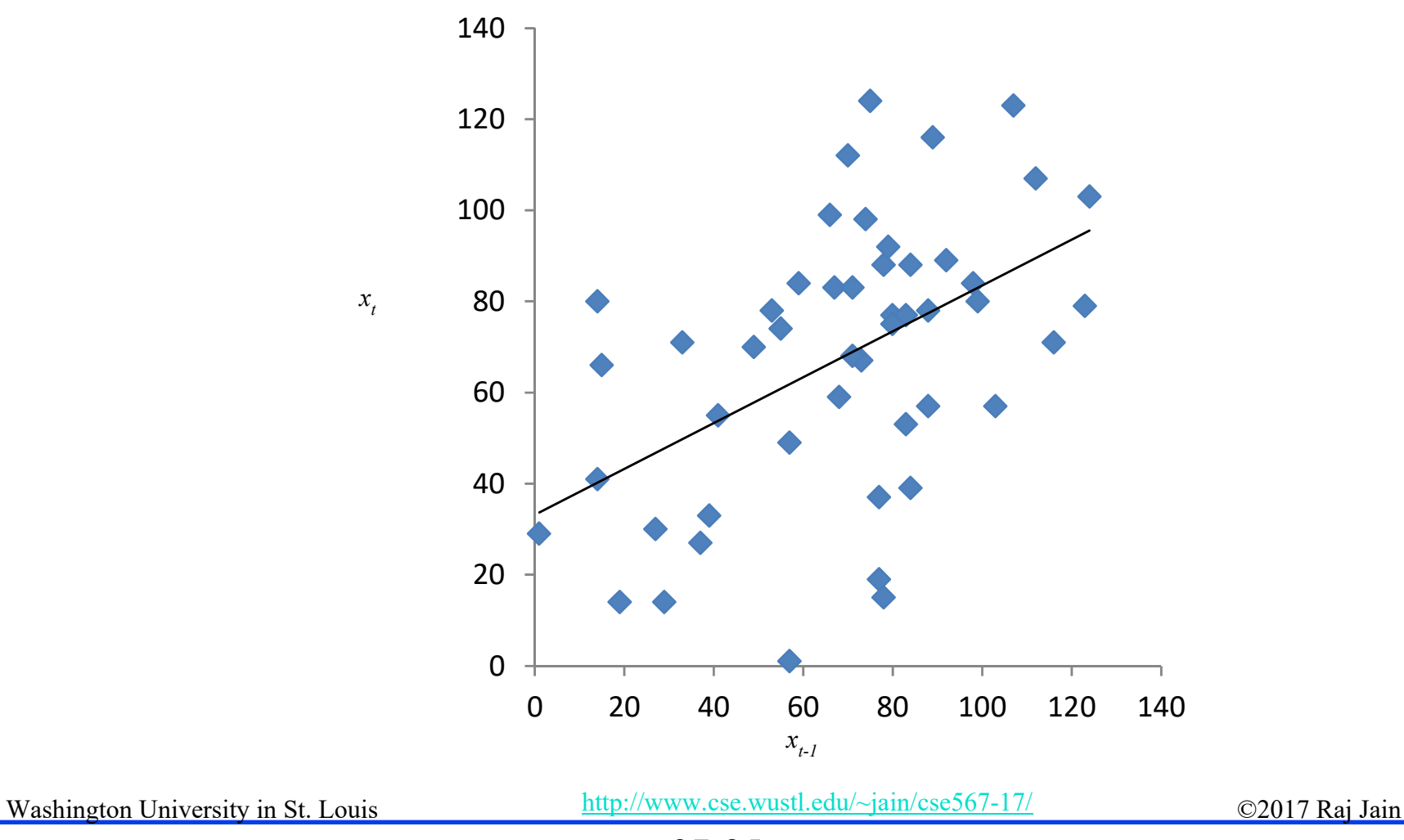

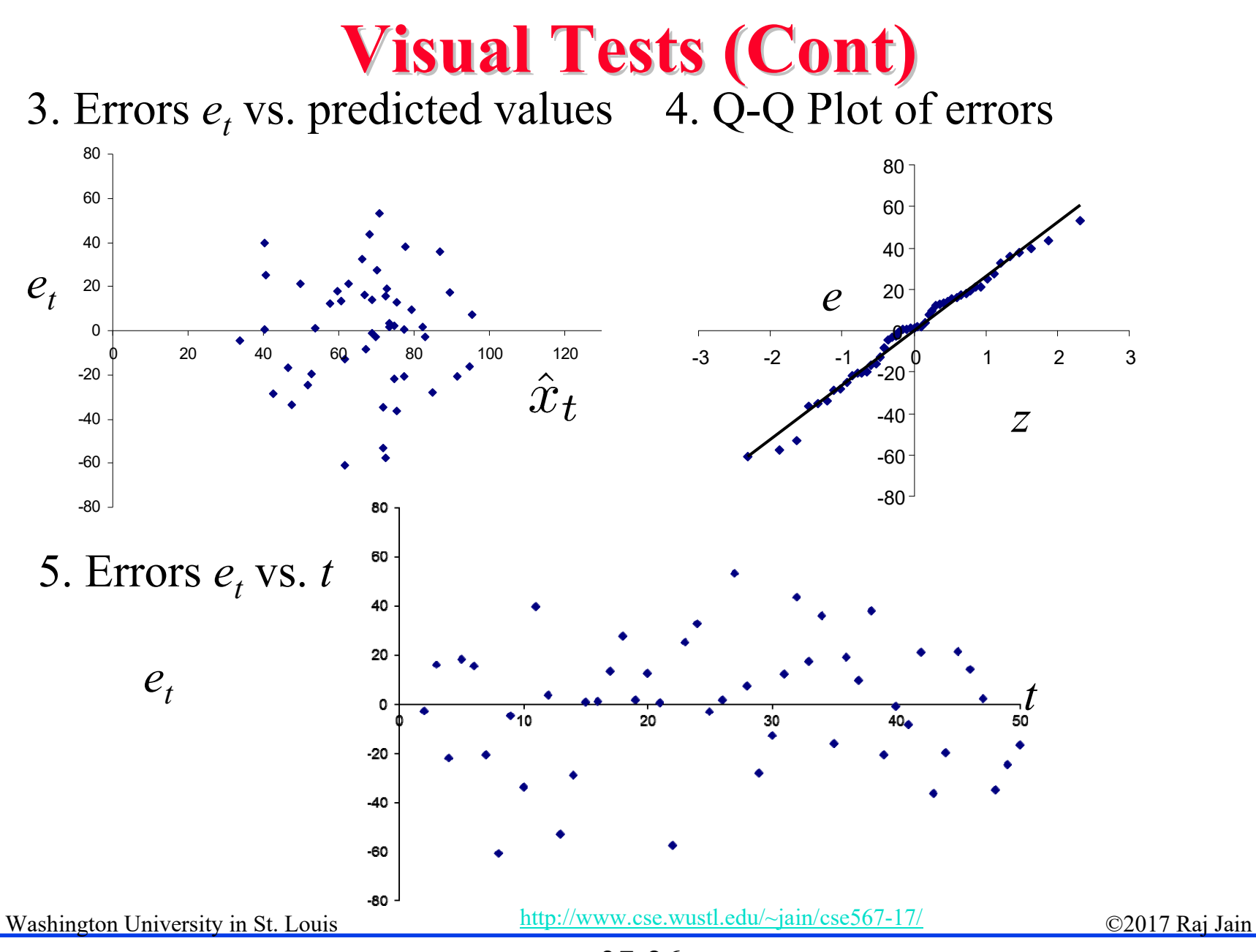

<sup>37-26</sup>

#### **Exercise 37.3**

**□** Conduct visual tests to verify whether or not the AR(1) model fitted in Exercise 37.1 is appropriate.

Washington University in St. Louis http://www.cse.wustl.edu/~jain/cse567-17/<br>
must compute that I ain

## **AR(p) Model ) Model**

 $\Box x_t$  is a function of the last p values:

 $x_t = a_0 + a_1x_{t-1} + a_2x_{t-2} + \cdots + a_px_{t-p} + e_t$ 

 $\Box$  AR(2):

 $\Box$  AR(3):

Washington University in St. Louis http://www.cse.wustl.edu/~jain/cse567-17/<br>
must complete that Iain

#### **Backward Shift Operator Backward Shift Operator**

$$
B(x_t) = x_{t-1}
$$
  
\nSimilary, 
$$
B(B(x_t)) = B(x_{t-1}) = x_{t-2}
$$
  
\nor 
$$
B^2 x_t = x_{t-2}
$$
  
\n
$$
B^3 x_t = x_{t-3}
$$
  
\n
$$
B^k x_t = x_{t-k}
$$

 $\Box$  Using this notation, AR(p) model is:  $x_t - a_1 x_{t-1} - a_2 x_{t-2} - \cdots - a_p x_{t-p} = a_0 + e_t$  $x_t - a_1 B x_t - a_2 B^2 x_t - \cdots - a_p B^p x_t = a_0 + e_t$  $(1-a_1B-a_2B^2-\cdots-a_pB^p)x_t = a_0+e_t$  $\phi_p(B)x_t = a_0 + e_t$ **Example 18 Comparison University in St. Louis**<br>Washington University in St. Louis http://www.cse.wustf.edu/~jain/cse567-17/<br> **Example 2017 Raj Jain**  $\Box$ 

#### **AR(p) Parameter Estimation ) Parameter Estimation**

 $x_t = a_0 + a_1 x_{t-1} + a_2 x_{t-2} + e_t$ 

 $\Box$ The coefficients *a*<sub>i</sub>'s can be estimated by minimizing SSE using Multiple Linear Regression.

$$
SSE = \sum e_t^2 = \sum_{t=3}^{n} (x_t - a_0 - a_1 x_{t-1} - a_2 x_{t-2})^2
$$

**O** Optimal  $a_0$ ,  $a_1$ , and  $a_2 \Rightarrow$  Minimize SSE  $\Rightarrow$  Set the first differential to zero:

$$
\frac{d}{da_0} \text{SSE} = \sum_{t=3}^{n} -2(x_t - a_0 - a_1 x_{t-1} - a_2 x_{t-2}) = 0
$$

$$
\frac{d}{da_1} \text{SSE} = \sum_{t=3}^{n} -2x_{t-1}(x_t - a_0 - a_1 x_{t-1} - a_2 x_{t-2}) = 0
$$

$$
\frac{d}{da_2} \text{SSE} = \sum_{t=3}^{n} -2x_{t-2}(x_t - a_0 - a_1 x_{t-1} - a_2 x_{t-2}) = 0
$$

Washington University in St. Louis http://www.cse.wustl.edu/~jain/cse567-17/<br>
©2017 Raj Jain

#### **AR(p) Parameter Estimation (Cont) ) Parameter Estimation (Cont)**

#### $\Box$ The equations can be written as:

$$
\begin{bmatrix} n-2 \ \sum x_{t-1} & \sum x_{t-1} \ 2x_{t-2} & \sum x_{t-1}^2 & \sum x_{t-1}^2 x_{t-2} \ \sum x_{t-1}^2 x_{t-2} & \sum x_{t-2}^2 \end{bmatrix} \begin{bmatrix} a_0 \\ a_1 \\ a_2 \end{bmatrix} = \begin{bmatrix} \sum x_t \\ \sum x_t x_{t-1} \\ \sum x_t x_{t-2} \end{bmatrix}
$$

Note: All sums are for *t*=3 to *<sup>n</sup>*. *n-2* terms.

 $\Box$ Multiplying by the inverse of the first matrix, we get:

$$
\begin{bmatrix} a_0 \\ a_1 \\ a_2 \end{bmatrix} = \begin{bmatrix} n-2 \\ \sum_{t=1}^{n} x_{t-1} \\ \sum_{t=2}^{n} x_{t-2} \end{bmatrix} \sum_{t=1}^{n} x_{t-1}^2 \sum_{t=1}^{n} x_{t-1} x_{t-2} \begin{bmatrix} x_t \\ \sum_{t=1}^{n} x_{t-1} \\ \sum_{t=2}^{n} x_{t-1} \end{bmatrix}
$$

Washington University in St. Louis http://www.cse.wustl.edu/~jain/cse567-17/<br>
must complete that Iain

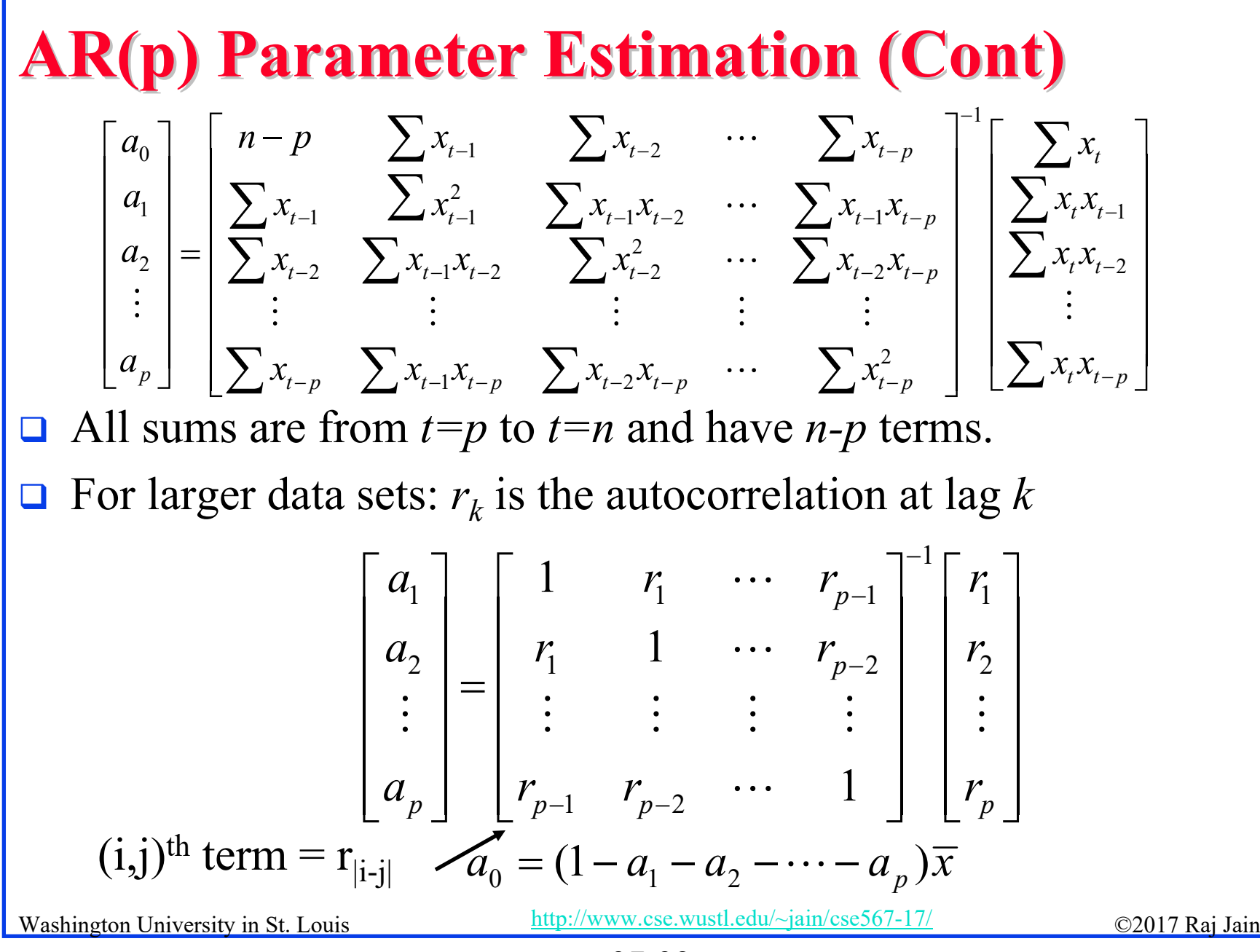

<sup>37-32</sup>

#### **Example 37.5 Example 37.5**

 $\Box$ Consider the data of Example 37.1 and fit an AR(2) model:

$$
\begin{bmatrix} a_1 \\ a_2 \end{bmatrix} = \begin{bmatrix} 1 & r_1 \\ r_1 & 1 \end{bmatrix}^{-1} \begin{bmatrix} r_1 \\ r_2 \end{bmatrix}
$$

$$
= \begin{bmatrix} 1 & 0.496 \\ 0.496 & 1 \end{bmatrix}^{-1} \begin{bmatrix} 0.496 \\ 0.101 \end{bmatrix}
$$

$$
= \begin{bmatrix} 0.592 \\ -0.192 \end{bmatrix}
$$

 $a_0 = (1 - a_1 - a_2)\overline{x} = (1 - 0.592 + 0.192)67.72 = 40.688$ 

 $SSE = 31979.39$ 

 $\Box$  $\Box$  Small sample  $\Rightarrow$  Values of  $a_0$ ,  $a_1$ , and  $a_2$  are approximate.

Washington University in St. Louis http://www.cse.wustl.edu/~jain/cse567-17/  $\Box$  Exact model by regression:  $x_t = 39.979 + 0.587 x_{t-1} - 0.180 x_{t-2} + e_t$  SSE=31969.99

37-33

#### **Exercise 37.4**

 $\Box$  Fit an AR(2) model to the data of Exercise 37.1. Determine parameters  $a_0$ ,  $a_1$ ,  $a_2$  and the SSE using multiple regression. Repeat the determination of parameters using autocorrelation function values.

#### **Exercise 37.5**

 $\Box$  Fit an AR(3) model to the data of Exercise 37.1. Determine parameters  $a_0$ ,  $a_1$ ,  $a_2$ ,  $a_3$  and the SSE using multiple regression.

#### **Determining the Order AR(p)** $a_p \mp 2/\sqrt{n}$

- ACF of AR(1) is an exponentially decreasing fn of *k*
- $\Box$ Fit AR $(p)$  models of order  $p=0, 1, 2, ...$
- $\Box$ **Q** Compute the  $(1-\alpha)$ % confidence intervals of  $a_p = a_p \pm \frac{21-\alpha/2}{\beta}$ *p*  $a_n \mp \frac{z}{-}$  $= a_n \mp \frac{-1-a}{\sqrt{a_n}}$
- After some p, the last coefficients  $a_p$  will not be significant for all higher order models.
- $\Box$ This highest *p* is the order of the AR(*p*) model for the series.
- $\Box$  This sequence of last coefficients is also called "**Partial Autocorrelation Function** (PACF)" *p*=8

*PACF(k)*

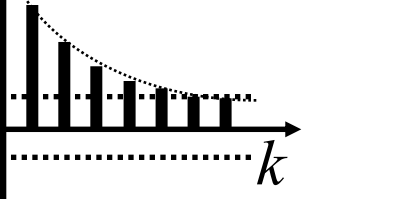

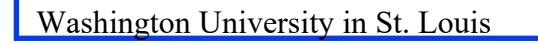

 $r_k$ 

Washington University in St. Louis http://www.cse.wustl.edu/~jain/cse567-17/<br>
must complete that Iain

Lag *k*

...... 2/ $\sqrt(n)$ 

 $-2/\sqrt(n)$ 

 $\pmb{0}$ 

<sup>37-36</sup>

#### **Example 37.6**

- **□** For the data of Example 37.1, we have:
- $\Box$  AR(1):  $x_t = 33.181 + 0.503x_{t-1} + e_t$
- $\Box$  AR(2):  $x_t = 39.979 + 0.587 x_{t-1} - 0.180 x_{t-2} + e_t$
- $\Box$  $\Box$  Similarly, AR(3):  $x_t = 37.313 + 0.598x_{t-1} - 0.211x_{t-2} + 0.052x_{t-3} + e_t$
- $\Box$ PACF at lags 1, 2, and 3 are: 0.503, -0.180, and 0.052

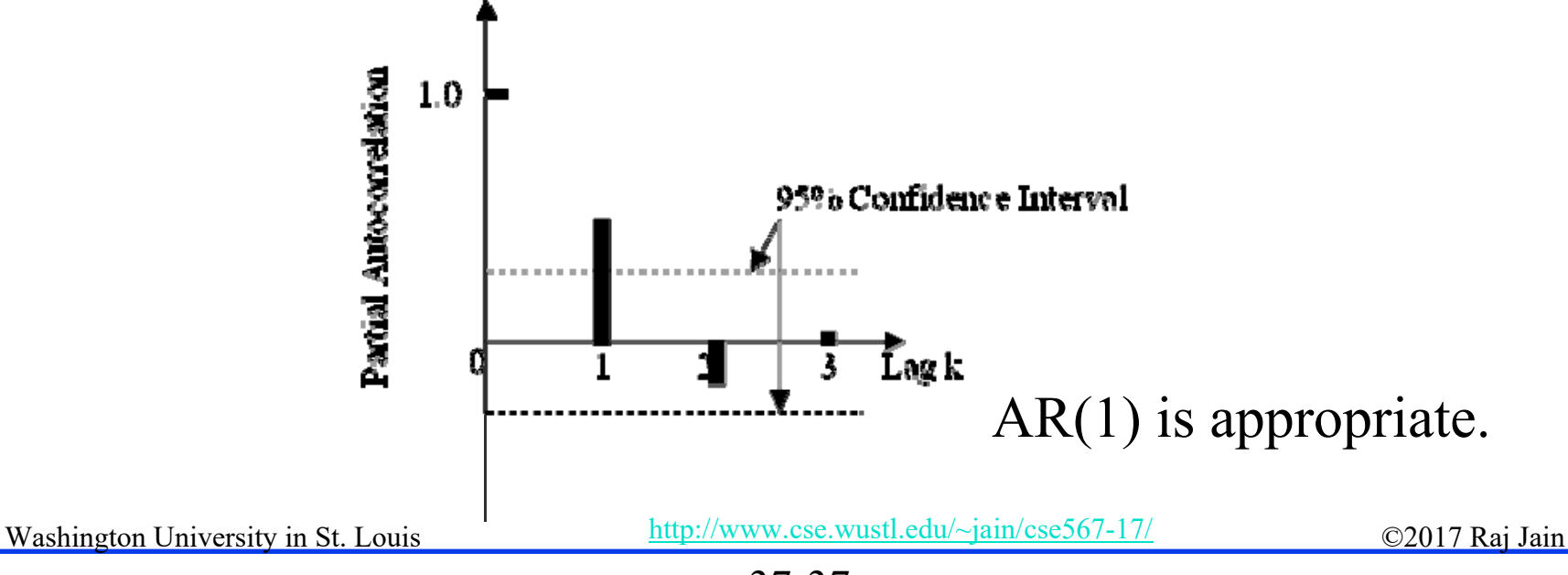

<sup>37-37</sup>

#### Washington University in St. Louis http://www.cse.wustl.edu/~jain/cse567-17/<br>
must complete that Iain **Computing PACF** PACF at lag  $1 = s_1 = a_1$  in AR(1) =  $r_1$  $r_{\!\scriptscriptstyle 1}^{\phantom\dagger}$ 1 2  $2 - u_2$  in  $\Delta V(2) -$  1  $r_1$ 11 1 1  $\cdots$   $\cdots$  $a_3 = a_3$  in AR(3) =  $\frac{12}{11}$   $\frac{11}{13}$ 1 2  $\frac{1}{1}$  1  $r_1$ 2 1  $_2$  in 1 PACF at lag 2 =  $s_2 = a_2$  in AR(2) =  $\frac{1}{1}$ 11 1 PACF at lag  $3 = s_3 = a_3$  in AR(3) =  $\frac{13}{11}$  AR(2) in AR(3) 1*r r*  $\mathcal{V}_1$ *r* $r_{1}$   $r_{1}$ *r r*  $r_{2}$   $r_{1}$   $r_{2}$ *r r*  $r_1 \qquad 1 \qquad r_1$ *rr* $= a_2$  in AR( $\angle$ ) =  $= a_2$  in AR(3)  $=$ *M* = Determinant of M

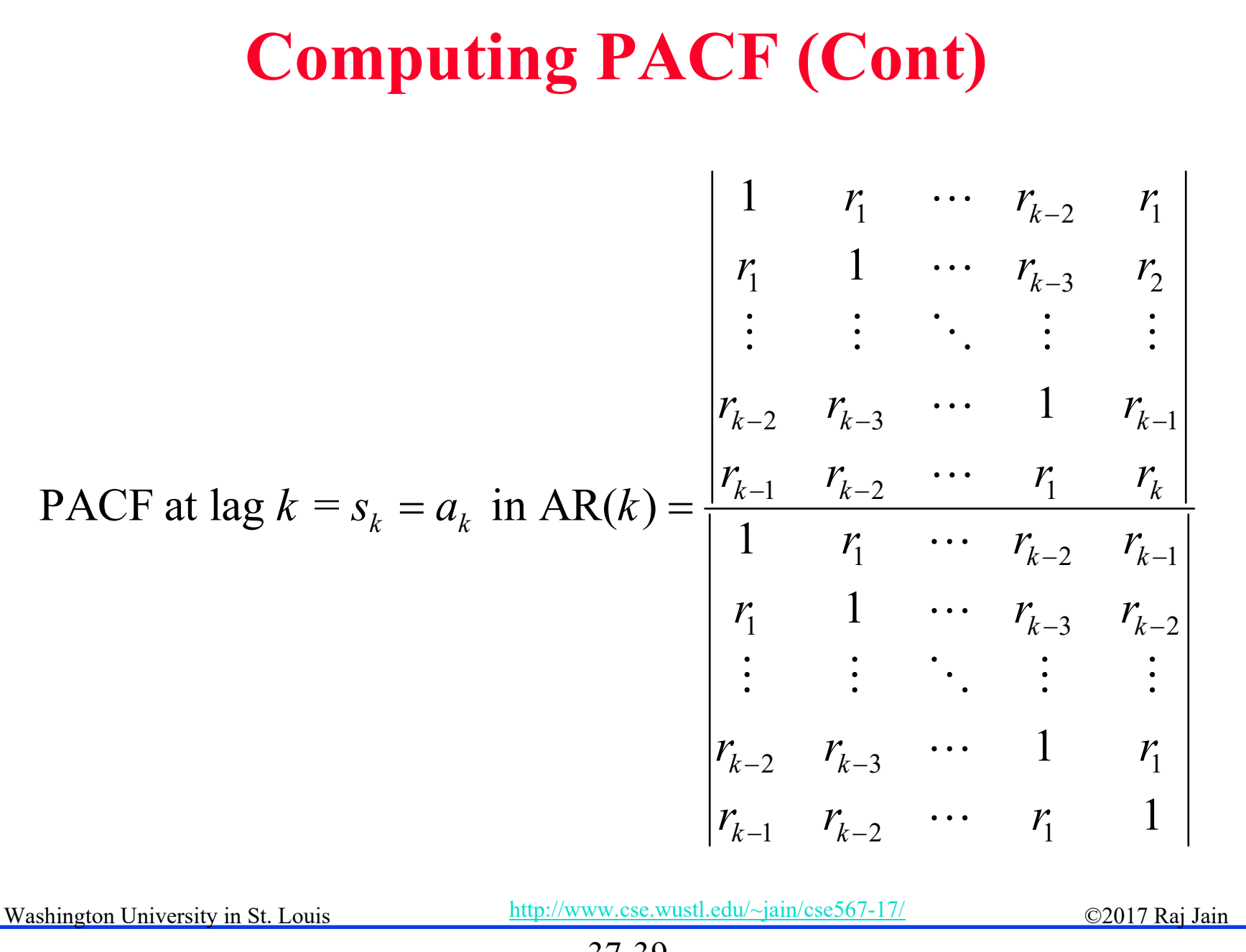

<sup>37-39</sup>

#### **Exercise 37.6**

**□** Using the results of Exercises 37.1, 37.4, and 37.5, determine the partial autocorrelation function at lags 1, 2, 3 for the data of Exercise 37.1. Determine which values are significant. Based on this which AR(*p*) model will be appropriate for this data?

**Moving Average (MA) Models Moving Average (MA) Models** 1111111 *t*

- $\Box$  Moving Average of order 1: MA(1)  $x_t - b_0 = e_t + b_1 e_{t-1}$  $b_{\theta}$  is the mean of the time series.
- $\Box$  The parameters  $b_0$  and  $b_1$  cannot be estimated using standard regression formulas since we do not know errors. The errors depend on the parameters.
- $\Box$  So the only way to find optimal  $b_0$  and  $b_1$  is by iteration.  $\Rightarrow$  Start with some suitable values and change  $b_0$  and  $b_1$  until SSE is minimized and average of errors is zero.

#### **Example 37.4 Example 37.4**

**□** Consider the data of Example 37.1.

**Example 11** For this data: 
$$
\bar{x} = \frac{1}{50} \sum_{t=1}^{50} x_t = 67.72
$$

\n- □ We start with 
$$
b_0 = 67.72
$$
,  $b_1 = 0.4$ , Assuming  $e_0 = 0$ , compute all the errors and SSE.  $e_1 = x_1 - b_0 - b_1 e_0 = 73 - 67.72 - 0.4 \times 0 = 5.28$
\n- $e_2 = x_2 - b_0 - b_1 e_1 = 67 - 67.72 - 0.4 \times 5.28 = -2.832$
\n- ∴  $\bar{e} = \frac{1}{50} \sum_{t=1}^{50} e_t = -0.152$
\n

 $\Box$  $\Box$  We then adjust  $a_0$  and  $b_1$  until SSE is minimized and mean error is close to zero.

Washington University in St. Louis http://www.cse.wustl.edu/~jain/cse567-17/<br>
must compute the C2017 Raj Jain

#### **Example 37.4 (Cont) Example 37.4 (Cont)**

 $\Box$ The steps are: Starting with  $b_0 = \bar{x}$  and trying various values of  $b_1$ . SSE is minimum at  $b_1$ =0.475. SSE= 33221.06

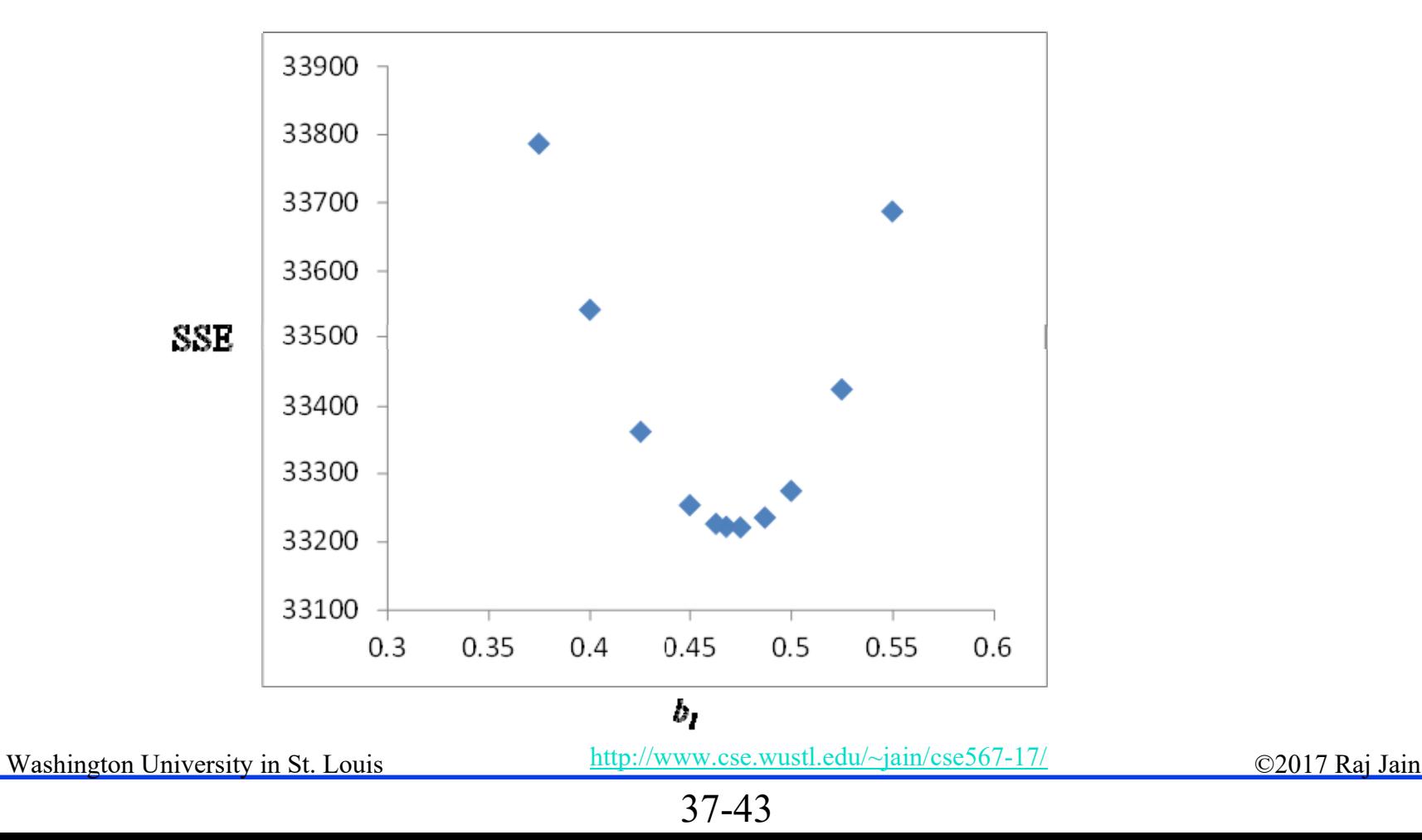

#### **Example 37.4 (Cont) Example 37.4 (Cont)** 50 =1 $=\frac{1}{2}$   $\sum_{\ell}^{50}$   $e_{\ell}$  = -0.1661  $\overline{e} = \frac{1}{50} \sum_{t=1}^{6} e_t = -$

 $\Box$  Keeping  $b_1$ =0.475, try neighboring values of  $b_0$  to get average error as close to zero as possible.

 $\Box b_0$ = 67.475 gives  $\bar{e}$ =-0.001 SSE=33221.93 ¯

Washington University in St. Louis http://www.cse.wustl.edu/~jain/cse567-17/<br>
must complete that Iain

#### **MA(***q***) Models ) Models**

*t*

- Moving Average of order 1: MA(1)  $\Box$  $x_t - b_0 = e_t + b_1 e_{t-1}$
- Moving Average of order 2: MA(2)  $\Box$  $x_t - b_0 = e_t + b_1 e_{t-1} + b_2 e_{t-2}$
- $\Box$ Moving Average of order q: MA(q)<br>  $x_t - b_0 = e_t + b_1 e_{t-1} + b_2 e_{t-2} + \cdots + b_q e_{t-q}$
- Moving Average of order 0: MA(0) (Note: This is also AR(0))  $\Box$  $x_t - b_0 = e_t$  $x_t$ - $b_0$  is a white noise.  $b_0$  is the mean of the time series.

#### **Exercise 37.7**

 $\Box$  Fit an MA(0) model to the data of Exercise 37.1. Determine parameter  $b_0$  and SSE

#### **MA(q) Models (Cont) ) Models (Cont)**

 $\Box$  Using the backward shift operator B, MA(q):

$$
x_t - b_0 = e_t + b_1 B e_t + b_2 B^2 e_t + \dots + b_q B^q e_t
$$
  
= 
$$
(1 + b_1 B + b_2 B^2 + \dots + b_q B^q) e_t
$$
  
= 
$$
\Psi_q(B) e_t
$$

#### $\Box$  Here,  $\Psi_q$  is a polynomial of order q.

Washington University in St. Louis http://www.cse.wustl.edu/~jain/cse567-17/<br>
©2017 Raj Jain

#### **Example 37.8**

 $\Box$ Fit MA(2) model to the data of Example 37.1

$$
x_t = b_0 + e_t + b_1 e_{t-1} + b_2 e_{t-2}
$$

- **Q** Round 1: Setting  $b_0 = \bar{x}_t = 67.72$ , we try 9 combinations of  $b_1$ ={0.2,0.3,0.4} and  $b_2$ ={0.2, 0.3, 0.4}. Minimum SSE is 33490.26 at  $b_7=0.4$  and  $b_7=0.2$
- **□** Round 2: Try 4 new points around the current minimum  $b<sub>0</sub>=\{0.35, 0.45\}$  and  $b<sub>2</sub>=\{0.15, 0.25\}$ Minimum SSE is  $32551.62$  at  $b_7=0.45$ ,  $b_7=0.15$
- **□** Round 3: Try 4 new points around the current minimum. Try  $b_1$ ={0.425, 0.475} and  $b_2$ ={0.125, 0.175} Minimum SSE is 32342.61 at  $b_1$ =0.475,  $b_2$ =0.125

Washington University in St. Louis http://www.cse.wustl.edu/~jain/cse567-17/<br>
must complete that Iain

#### **Example 37.8 (Cont)**

- **□** Round 4: Try 4 new points around the current minimum. Try  $b_1$ ={0.4625, 0.4875} and  $b_2$ ={0.125, 0.175} Minimum SSE is 32201.58 at *b<sub>1</sub>*=0.4875, *b<sub>2</sub>*=0.125
- **□** Round 5: Try 4 new points around the current minimum. Try  $b_1$ ={0.481, 0.493} and  $b_2$ ={0.112, 0.137} Minimum SSE is 32148.21 at  $b_1$ =0.493,  $b_2$ =0.137
- $\Box$  Since the decrease in SSN is small (close to 0.1%), we arbitrarily stop here.
- $\Box$ The model is:

$$
x_{t} = 67.72 + e_{t} + 0.493e_{t-1} + 0.137e_{t-2}
$$

Washington University in St. Louis http://www.cse.wustl.edu/~jain/cse567-17/<br>
must complete that the C2017 Raj Jain

#### **Exercise 38.8**

 $\Box$  Fit an MA(1) model to the data of Exercise 37.1. Determine parameters  $b_0$ ,  $b_1$  and the minimum SSE.

#### **Autocorrelations for MA(1) Autocorrelations for MA(1)**

 $\Box$ For this series, the mean is:

$$
\mu = E[x_t] = b_0 + E[e_t] + b_1 E[e_{t-1}] = b_0
$$

П The variance is:

$$
\begin{aligned}\n\text{Var}[x_t] &= E[(x_t - \mu)^2] = E[(e_t + b_1 e_{t-1})^2] \\
&= E[e_t^2 + 2b_1 e_t e_{t-1} + b_1^2 e_{t-1}^2] \\
&= E[e_t^2] + 2b_1 E[e_t e_{t-1}] + b_1^2 E[e_{t-1}^2] \\
&= \sigma^2 + 2b_1 \times 0 + b_1^2 \sigma^2 = (1 + b_1^2) \sigma^2\n\end{aligned}
$$

The autocovariance at lag 1 is:  $\Box$ autocovar at lag 1 =  $E[(x_t - \mu)(x_{t-1} - \mu)]$  $= E[e_t + b_1e_{t-1})(e_{t-1} + b_1e_{t-2})]$  $= E[e_{t}e_{t-1} + b_1e_{t-1}e_{t-1} + b_1e_{t}e_{t-2} + b_1^{2}e_{t-1}e_{t-2}]$  $= E[0 + b_1 E[e_{t-1}^2] + 0 + 0]$  $= b_1 \sigma^2$ Washington University in St. Louis http://www.cse.wustl.edu/~jain/cse567-17/  $\bigcirc$  2017 Raj Jain

## **Autocorrelations for MA(1) (Cont) Autocorrelations for MA(1) (Cont)**

 $\Box$ The autocovariance at lag 2 is:

Covar at lag 2 = 
$$
E[(x_t - \mu)(x_{t-2} - \mu]
$$

\n=  $E[(e_t + b_1e_{t-1})(e_{t-2} + b_1e_{t-3})]$ 

\n=  $E[e_t e_{t-2} + b_1 e_{t-1} e_{t-2} + b_1 e_t e_{t-3} + b_1^2 e_{t-1} e_{t-3}]$ 

\n=  $0 + 0 + 0 + 0 = 0$ 

\n□ For MA(1), the autocovariance at all higher lags (*k* > 1) is 0.

\n□ The autocorrelation is:

\n↑  $\frac{k}{k} = 0$ 

$$
r_k = \begin{cases} \frac{b_1}{1 + b_1^2} & k = 1\\ 0 & k > 1 \end{cases}
$$

**□** The autocorrelation of MA(*q*) series is non-zero only for lags  $k < q$  and is zero for all higher lags.

 $\Box$ 

 $\Box$ 

Washington University in St. Louis http://www.cse.wustl.edu/~jain/cse567-17/<br>
must complete that Iain

#### **Example 37.9**

- For the data of Example 37.1:
- $\Box$  Autocorrelation is zero for all lags  $k > 1$ .
- $\Box$  MA(1) model is appropriate for this data.

#### **Example 37.10 Example 37.10**

- $\Box$  The order of the last significant  $r_k$  determines the order of the MA(*q*) model.
- **T** For the following data, all autocorrelations at lag 9 and higher are zero  $\Rightarrow MA(8)$  model would be appropriate

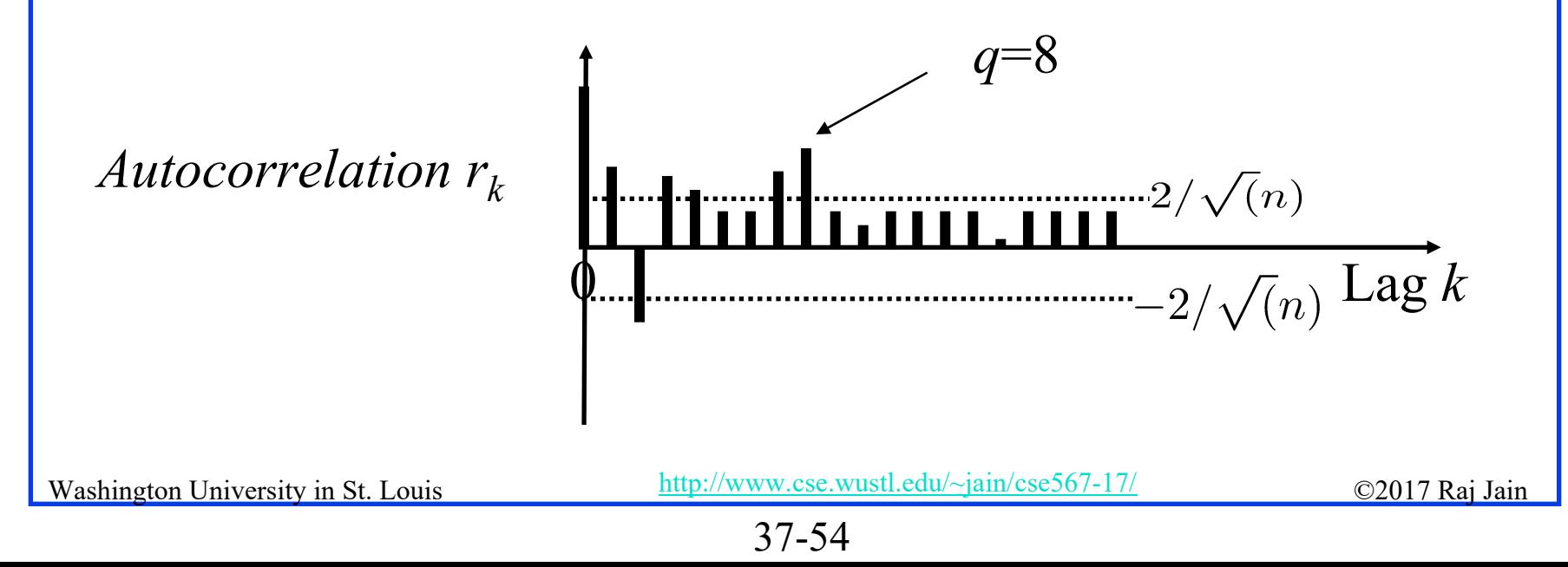

#### **Exercise 37.9**

 $\Box$  Fit an MA(2) model to the data of Exercise 37.2. Determine parameters  $b_0$ ,  $b_1$ ,  $b_2$  and the minimum SSE. For this data, which model would you choose  $MA(0)$ ,  $MA(1)$  or  $MA(2)$  and why?

## **Duality of AR(p) vs. MA(q)**

- $\Box$  Determining the coefficients of AR(p) is straight forward but determining the order p requires an iterative procedure
- $\Box$  Determining the order q of MA(q) is straight forward but determining the coefficients requires an iterative procedure

#### **Non-Stationarity: Integrated Models**

- $\Box$ In the white noise model MA(0):  $x_t = b_0 + e_t$
- $\Box$  $\Box$  The mean  $b_0$  is independent of time.
- $\Box$  If it appears that the time series in increasing approximately linearly with time, the first difference of the series can be modeled as white noise:  $(x_t - x_{t-1}) = b_0 + e_t$
- **Or** using the B operator:  $(1-B)x_t = x_t-x_{t-1}$

*t*

$$
(1-B)x_t = b_0 + e_t
$$

- $\Box$  This is called an "integrated" model of order 1 or I(1). Since the errors are integrated to obtain x.
- $\Box$  Note that  $x_t$  is not stationary but  $(1-B)x_t$  is stationary.

 $(I-B)x_t$ 

 $x_t$ 

Washington University in St. Louis  $\mathcal{L}_{\text{http://www.cse.wustl.edu/~jain/cse567-17/}}$   $\mathcal{L}_{\text{Q2017\,Rai Jain}}$ 

*t*

<sup>37-57</sup>

#### **Integrated Models (Cont) Integrated Models (Cont)**

 $\Box$  If the time series is parabolic, the second difference can be modeled as white noise:

$$
(x_t - x_{t-1}) - (x_{t-1} - x_{t-2}) = b_0 + e_t
$$

■ Or 
$$
(1 - B)^2 x_t = b_0 + e_t
$$
  
This is an I(2) model. Also written as:  

$$
D^2 x_t = b_0 + e_t
$$

Where Operator  $D = 1 - B$ 

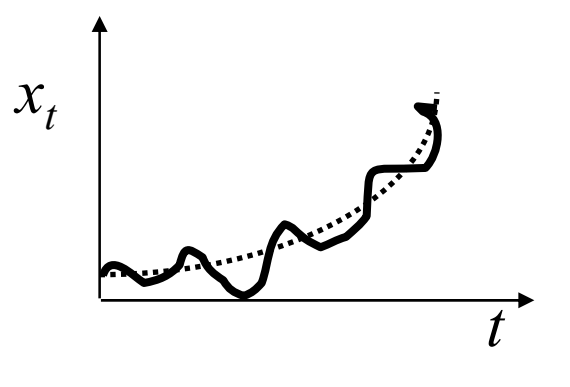

Washington University in St. Louis http://www.cse.wustl.edu/~jain/cse567-17/<br>
must compute the C2017 Raj Jain

#### **ARMA and ARIMA Models ARMA and ARIMA Models**

 $\Box$  It is possible to combine AR, MA, and I models  $\Box$ ARMA(*p*, *q*) Model:

$$
x_t - a_1 x_{t-1} - \dots - a_p x_{t-p} = b_0 + e_t + b_1 e_{t-1} + \dots + b_q e_{t-q}
$$
  

$$
\phi_p(B) x_t = b_0 + \psi_q(B) e_t
$$

 $\Box$ ARIMA(p,d,q) Model:

$$
\phi_p(B)(1-B)^dx_t = b_0 + \psi_q(B)e_t
$$

 $\Box$  Using algebraic manipulations, it is possible to transform AR models to MA models and vice versa.

Washington University in St. Louis http://www.cse.wustl.edu/~jain/cse567-17/<br>
must complete that Iain

#### **Example 37.11**

 $\Box$  $\Box$  Consider the MA(1) model:  $x_t = b_0 + e_t + b_1 e_{t-1}$  $\Box$ It can be written as:  $(x_t - b_0) = (1 + b_1 B)e_t$ 

$$
(1+b_1B)^{-1}(x_t - b_0) = e_t
$$
  
\n
$$
(1-b_1B + b_1^2B^2 - b_1^3B^3 + ...)(x_t - b_0) = e_t
$$
  
\n
$$
(x_t - b_1x_{t-1} + b_1^2x_{t-2} - b_1^3x_{t-3} + ... ) - \frac{b_0}{1+b_1} = e_t
$$
  
\n
$$
x_t = \frac{b_0}{1+b_1} + b_1x_{t-1} - b_1^2x_{t-2} + b_1^3x_{t-3} - ... + e_t
$$

 $\Box$  If  $b_1$ <1, the coefficients decrease and soon become insignificant. This results in a finite order AR model.

Washington University in St. Louis http://www.cse.wustl.edu/~jain/cse567-17/<br>
must complete that Iain

#### **Exercise 39.10**

 $\Box$  Convert the following AR(1) model to an equivalent MA model:

 $x_t = a_0 + a_1 x_{t-1} + e_t$ 

Washington University in St. Louis http://www.cse.wustl.edu/~jain/cse567-17/<br>
must compute the C2017 Raj Jain

#### **Non-Stationarity due to Seasonality**

- $\Box$  The mean temperature in December is always lower than that in November and in May it always higher than that in March  $\Rightarrow$  Temperature has a yearly season.
- $\Box$ One possible model could be I(12):

$$
x_t - x_{t-12} = b_0 + e_t
$$

П or

$$
(1 - B^{12})x_t = b_0 + e_t
$$

Washington University in St. Louis http://www.cse.wustl.edu/~jain/cse567-17/<br>
must complete that Iain

#### **Seasonal ARIMA (SARIMA) Models Seasonal ARIMA (SARIMA) Models**

 $\Box$  SARIMA  $(p, d, q) \times (P, R, Q)^s$  Model:

 $\phi_p(B)\Phi_P(B^s)(1-B^s)^R(1-B)^dx_t = b_0 + \psi_q(B)\Psi_Q(B^s)e_t$ 

**T** Fractional ARIMA (FARIMA) Models ARIMA(p,  $d+ \delta$ , q)  $-0.5 < \delta < 0.5$ 

 $\Rightarrow$  Fractional Integration allowed.

Washington University in St. Louis http://www.cse.wustl.edu/~jain/cse567-17/<br>
must complete that Iain

#### **Exercise 37.11**

Write the expression for SARIMA $(1,0,1)(0,1,0)^{12}$ model in terms of *x*'s and *e*'s.

#### **Case Study 37.1: Mobile Video Case Study 37.1: Mobile Video**

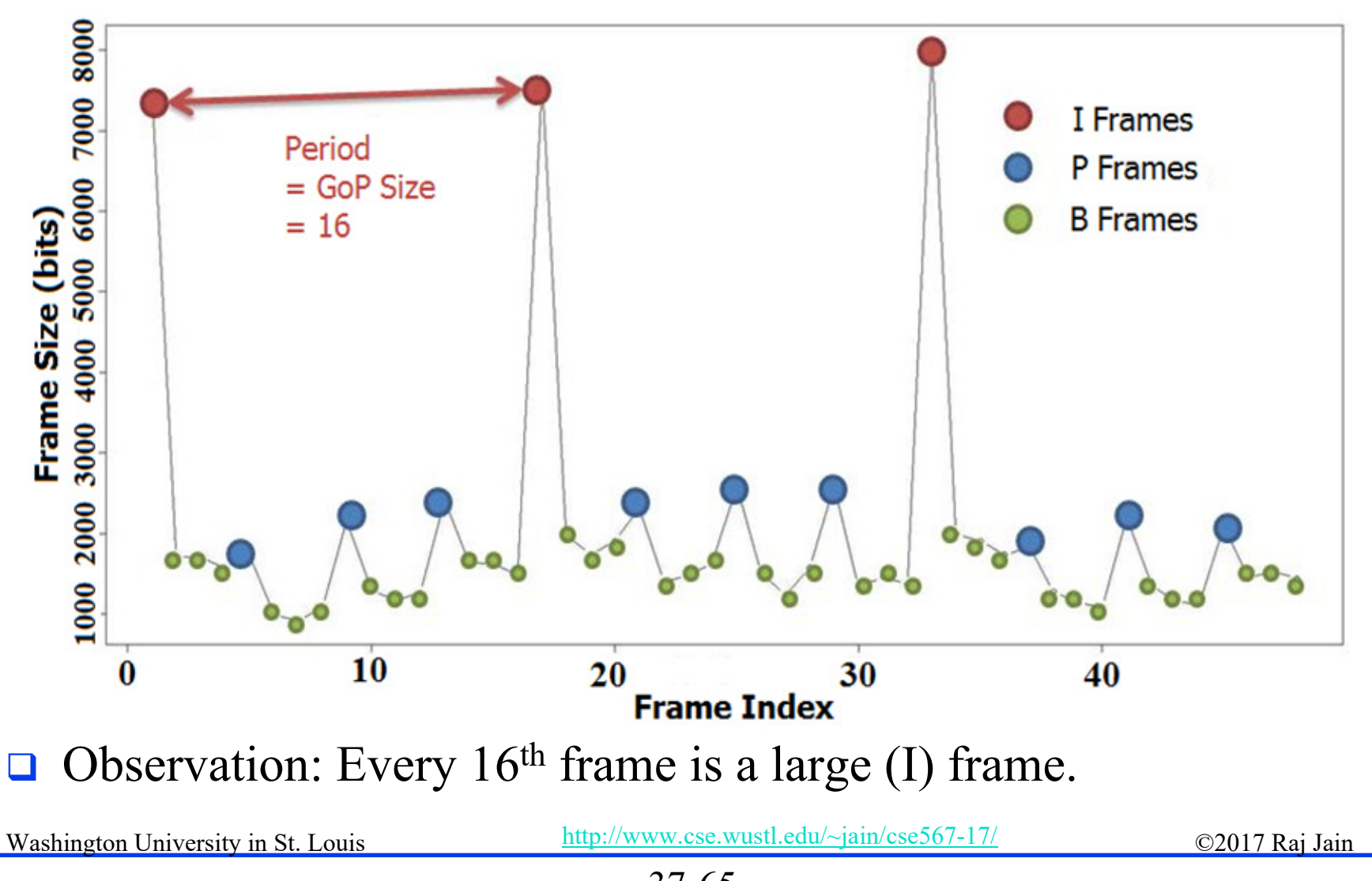

<sup>37-65</sup>

#### **Traffic Modeling – All Frames**

 $\Box$  A closer look at the ACF graph shows a strong continual correlation every 16 lag  $\rightarrow$  GOP size

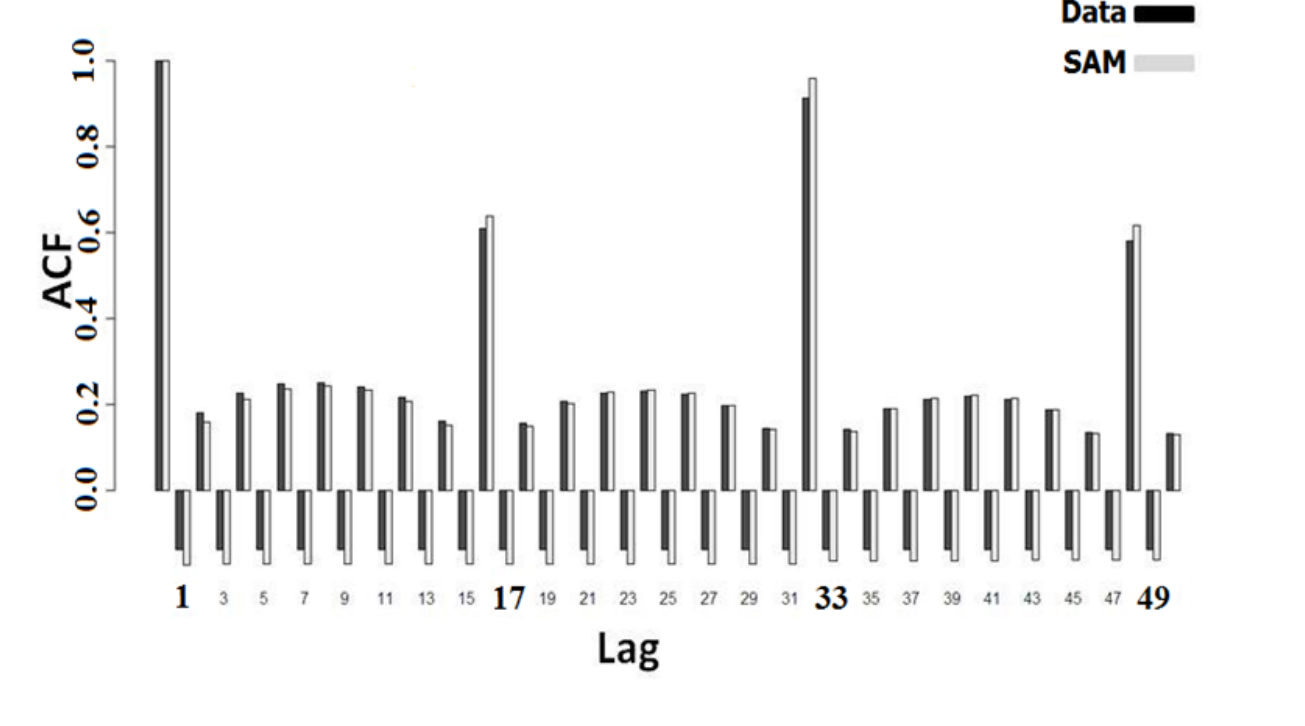

#### **QResult:** SARIMA  $(1, 0, 1)$ x $(1,1,1)$ <sup>s</sup> Model, s=group size =16

Washington University in St. Louis http://www.cse.wustl.edu/~jain/cse567-17/<br>
©2017 Raj Jain

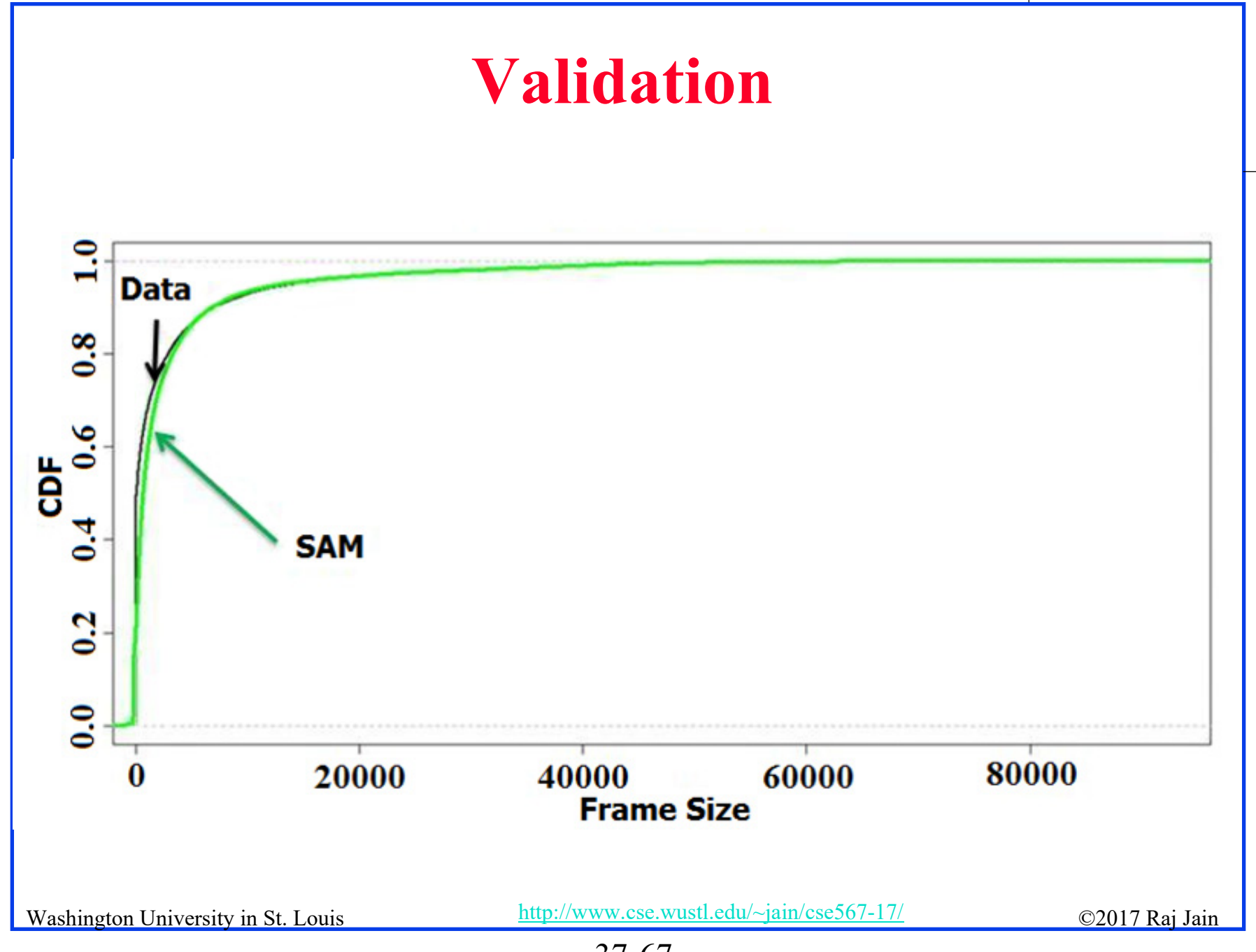

<sup>37-67</sup>

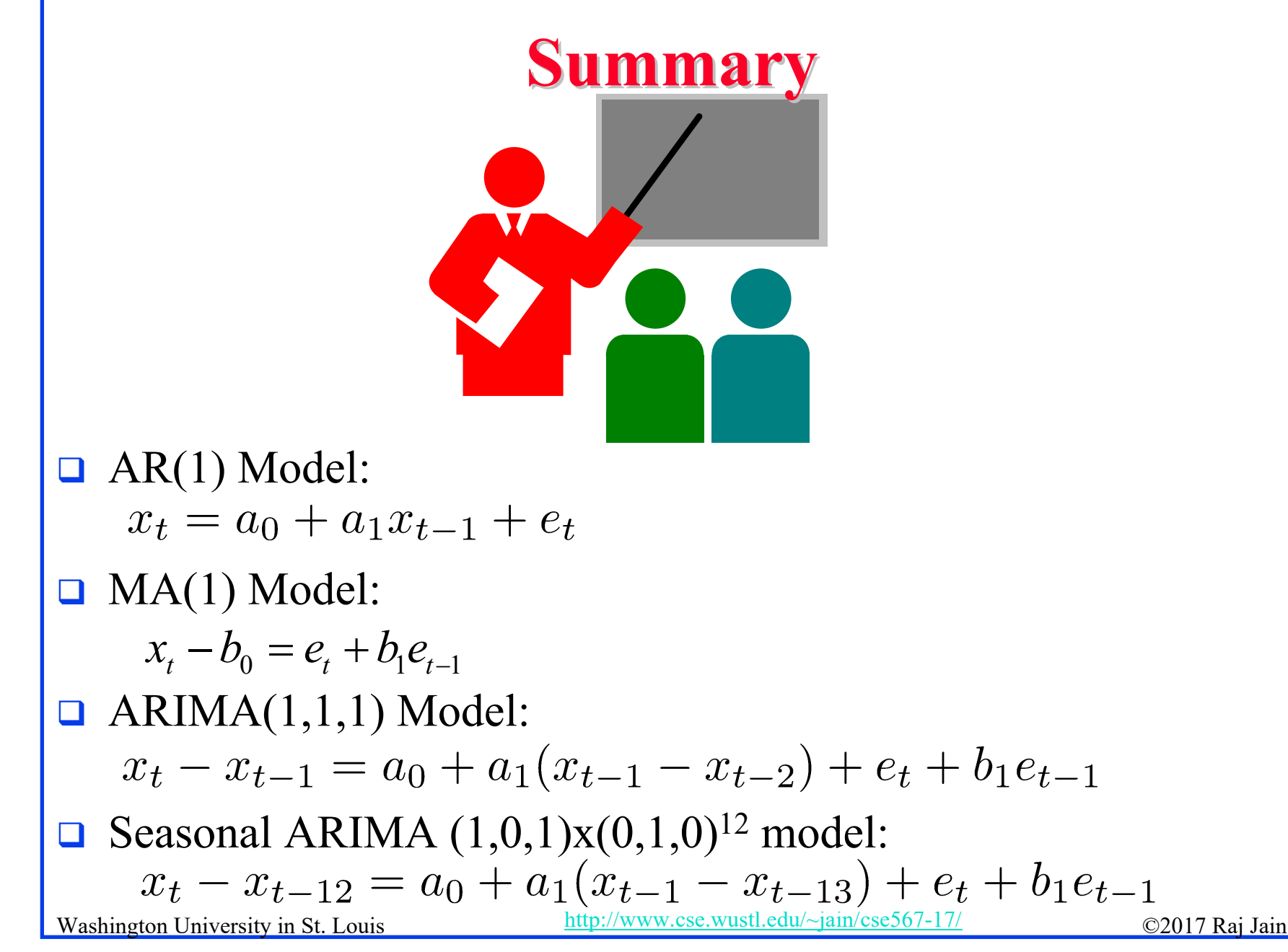

<sup>37-68</sup>

# **Scan This to Download These Slides** Raj Jain [http://rajjain.com](http://rajjain.com/)

Washington University in St. Louis http://www.cse.wustl.edu/~jain/cse567-17/<br>
must compute that the C2017 Raj Jain

## **Related Modules**

CSE567M: Computer Systems Analysis (Spring 2013),

[https://www.youtube.com/playlist?list=PLjGG94etKypJEKjNAa1n\\_1X0bWWNyZcof](https://www.youtube.com/playlist?list=PLjGG94etKypJEKjNAa1n_1X0bWWNyZcof)

CSE473S: Introduction to Computer Networks (Fall 2011),

[https://www.youtube.com/playlist?list=PLjGG94etKypJWOSPMh8Azcgy5e\\_10TiDw](https://www.youtube.com/playlist?list=PLjGG94etKypJWOSPMh8Azcgy5e_10TiDw)

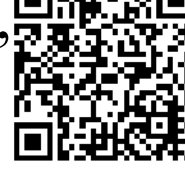

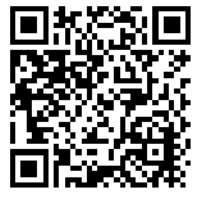

Wireless and Mobile Networking (Spring 2016),

[https://www.youtube.com/playlist?list=PLjGG94etKypKeb0nzyN9tSs\\_HCd5c4wXF](https://www.youtube.com/playlist?list=PLjGG94etKypKeb0nzyN9tSs_HCd5c4wXF)

CSE571S: Network Security (Fall 2011),

<https://www.youtube.com/playlist?list=PLjGG94etKypKvzfVtutHcPFJXumyyg93u>

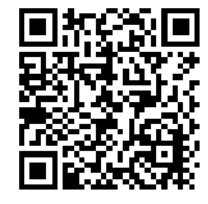

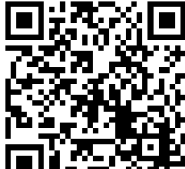

Video Podcasts of Prof. Raj Jain's Lectures,

<https://www.youtube.com/channel/UCN4-5wzNP9-ruOzQMs-8NUw>

Washington University in St. Louis http://www.cse.wustl.edu/~jain/cse567-17/<br>
must complete that Iain

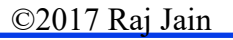